## **Q1:**

```
SELECT title,DATEDIFF(cin, cout) AS DateDiff
  FROM spl_2016.inraw
  order by DateDiff desc
  limit 10;
1
2
3
4
```
#### SELECT 1

```
 title,
        DATEDIFF(cin, cout) AS DateDiff,
        cin,
        cout
  FROM spl_2016.inraw
   WHERE cout > '2005-01-01'
   order by DateDiff desc
  limit 10;
2
3
4
5
6
7
8
9
```

```
1 | #shortest by default
   SELECT
         title,
         DATEDIFF(cin, cout) AS DateDiff,
         cin,
         cout
   FROM spl_2016.inraw
   WHERE cout > '2005-01-01'
   order by DateDiff
   limit 10;
2
3
 4
5
 6
7
8
9
10
```
### **Q2:**

```
SELECT
        deweyClass,
       COUNT(bibNumber) as BookNumber
  from deweyClass as D
  group by D.deweyClass
  order by BookNumber desc
  limit 100;
1
2
3
4
5
6
7
```
# **Q3:**

```
select
         final.bigClass,
        #dewey class
        sum(final.copies) as itemNums # each class has how many copies(sum up from
    different bib)
    from (
            select
                 DISTINCT bibToCopies.bibNumber,
                  bigClass,
                  copies
            from (
                     /* A subtable contains bibNumber and number of copies*/
                     select
                         count(itemNumber) as copies,
                          bibNumber
                     from
                          spl_2016.inraw
                     where
                         cout > '2022-01-01' # filter it a little bit to make the query
    faster
                     group by
                          bibNumber
                 ) as bibToCopies
                 inner join (
                     /* A subtable contains bibNumber and DeweyClass info,
                       equivalent to the deweyClass table */
                     select
                          bibNumber,
                          SUBSTRING(deweyClass, 1, 3) as bigClass #Make dewey class in 3
    digits
                     from
                          spl_2016.inraw
                     where
                          deweyClass > '' #filter out the empty strings
                         and cout > '2022-01-01'
                 ) as bibToClass on bibToClass.bibNumber = bibToCopies.bibNumber # join
    the two subtables
        ) as final # final table
    group by final.bigClass
    order by itemNums desc
    limit 100;
 1
 2
 3
 4
5
 6
7
8
 9
10
11
12
13
14
15
16
17
18
19
20
21
22
23
24
25
26
27
28
29
30
31
32
33
34
35
36
37
```
# **Q4:**

```
select
       count(itemNumber) as copies,
       bibNumber
4 | from spl_2016.inraw
5 | group by bibNumber
6 order by copies desc
1
2
3
```
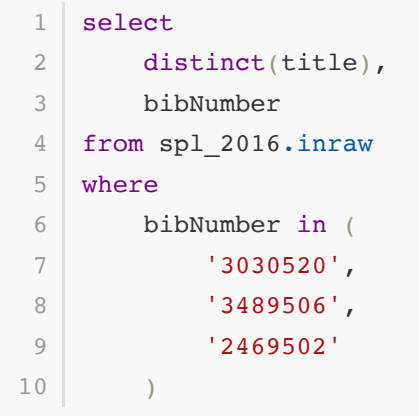